## **Wykład 8**

**Abstrakcyjne typy danych. Struktury wiązane** 

 **Lista dwukierunkowa uporządkowana.** 

#### **Drzewa. Drzewa poszukiwań binarnych: wstawianie liści, wstawianie do korzenia, obroty w węzłach, wyważanie drzewa, przejście przez drzewo Złożoność obliczeniowa tablic, drzew i list**

## **1. Lista dwukierunkowa uporządkowana.**

## **Etap 1 - Opis ADT**

**Nazwa typu -** Lista elementów **Własności typu:** Potrafi przechować ciąg elementów o dowolnym rozmiarze **Dostępne działania:** Inicjalizacja listy

Określenie, czy lista jest pusta

Dodanie elementu do listy,

 Wyszukanie miejsca na liście przez większym lub równym elemencie na liście lub na końcu listy Usuwanie z listy,

## **Etap 2 - Budowa interfejsu**

**typedef int** dane; // dane umieszczone liście

**typedef struct** ELEMENTD\* listanp; //nazwa wskaźnika na element listy

# **struct** ELEMENTD

{ dane Dane;

listanp Nastepny, Poprzedni;

};

**struct** listadw

{ listanp Poczatek;

listanp Gdzie;

};

 Abstrakcyjny algorytm listy uporządkowanej zrealizowanej w postaci listy dwukierunkowej: lista  $\rightarrow$  listadw

# **void** Inicjalizacja(lista & Lista);

{*działanie:* inicjuje liste *warunki wstępne: Lista* wskazuje na pierwszy element *warunki końcowe:* Lista zostaje zainicjowana jako pusta}

# **inline int** Pusty(lista Lista) { **return** Lista.Poczatek==**NULL**; }

{*działanie*: określa, czy lista jest pusta; typ **inline**, bo często wywoływana *warunki wstępne*: *Lista* jest zainicjowana,

*warunki końcowe*: funkcja zwraca 1, jeśli lista pusta, w przeciwnym wypadku 0}

## **int** Szukaj(lista& Lista, dane Dana);

- { *działanie:* szuka elementu na liście
	- *warunki początkowe: Lista* wskazuje na zainicjowaną listę,
		- *warunki końcowe:* funkcja zwraca wskazanie *Lista.Gdzie* na element wskazujący na element o wartości większej (wtedy funkcja zwraca wartość równą 3) lub równej wartości *Dana* (wtedy funkcja zwraca wartość równą 2) lub na końcu listy, gdy nie znaleziono większego lub równego elementu na liście – wtedy funkcja zwraca wartość równą 1 i wartość *Lista.Gdzie* wskazuje na ostatni element. Jeśli znaleziono miejsce na początku listy (pierwszy element jest większy lub równy *Dana*), Lista.Gdzie jest równe NULL. Gdy lista jest pusta, wtedy funkcja zwraca 0.}

#### **int** Wstaw(lista& Lista, dane Dana);

- { *działanie:* dodaje element w dowolne miejsce ciągu umieszczonego na liście
	- *warunki początkowe: Dane* jest daną do wstawienia na miejscu pośrednio wskazywanym przez *Lista.Gdzie* zainicjowanej listy *Lista*.
	- *warunki końcowe:* funkcja dodaje daną *Dana* na miejscu określonym przez funkcję *Szukaj,* jeśli zwróci wartość 0 (wstawianie do pustej listy), lub wartość 1 (wstawianie na końcu listy) lub wartość 2 i 3 (wstawianie wewnątrz listy, odpowiednio przed równym lub większym elementem lub na początku listy) i funkcja *Wstaw* zwraca 1, w przeciwnym wypadku zwraca 0}

#### **int** Usun(lista& Lista);

- { *działanie:* usuwa element na dowolnym miejscu w ciągu wstawionym do listy
	- *warunki początkowe: Lista* jest zainicjowaną listą, *Lista.Gdzie* jest pośrednim wskazaniem na element usuwany określony przez funkcję *Szukaj,* gdy zwróci wartość 2
		- *warunki końcowe:* funkcja usuwa z listy element określony przez funkcję *Szukaj*, gdy zwróci ona wartość 2 oraz wraca dane umieszczone na usuwanym elemencie }

• Wyszukiwanie i wstawianie w dowolnym miejscu listy niepustej oraz jako pierwszy na pustej

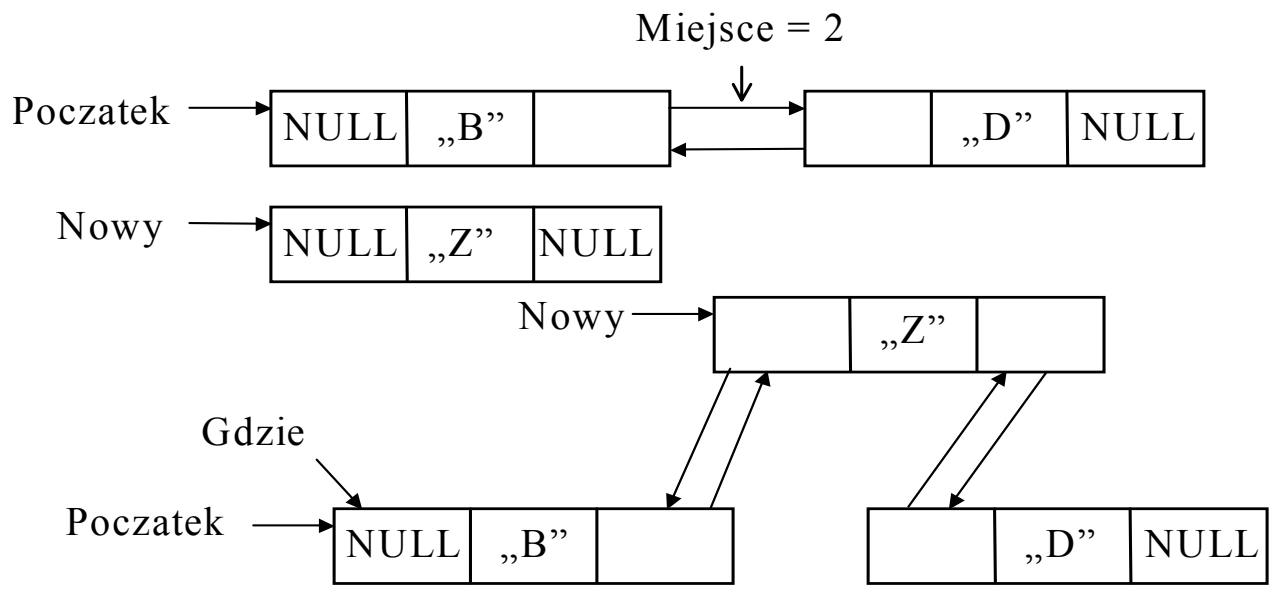

• usuwanie elementu w dowolnym miejscu listy niepustej

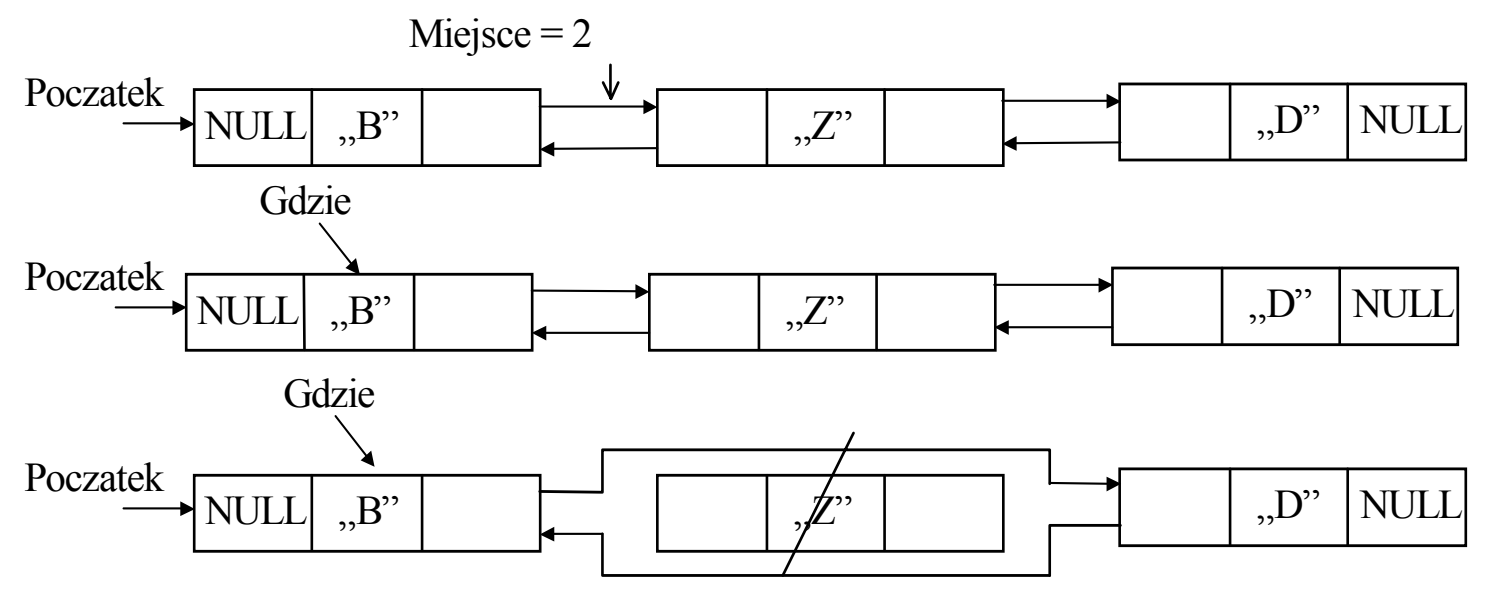

**Etap 3. Implementacja w postaci listy dwukierunkowej nieuporządkowanej** 

**#include** <conio.h> **#include** <stdio.h> **//1. interfejs ADT listy uporządkowanej typedef int** dane; // dane umieszczone liście **typedef struct** ELEMENTD\* listanp; //nazwa wskaźnika na element listy struct FI FMFNTD { dane Dane; listanp Nastepny, Poprzedni; }; **//funkcje ADT listy struct** listadw { listanp Poczatek; listanp Gdzie; }; **void** Inicializacia(listadw& Lista); **inline int** Pusty(listadw Lista); **int** Szukaj(listadw& Lista, dane Klucz); //przeciążenie nazw funkcji **int** Szukaj(listadw& Lista, long Miejsce); // dzięki różnej liście parametrów **int** Wstaw(listadw& Lista, dane Dana); dane Usun(listadw& Lista);

 **//2. funkcje we/wy dla danych umieszczonych na liście void** Pokaz dane (dane Dana); dane Dane(**char**\* s);

 **//3. funkcje ogólnego przeznaczenia void** Komunikat(**char**\*); **char** Menu(**const int** ile, **char** \*Polecenia[]);

 **//4. elementy programu const int** Esc=27; **const int** POZ=4; **char**  $*$  Tab menu[POZ] = { "1 : Wstawianie do posortowanej listy ", "2 : Usuwanie z posortowanej listy", "3 : Wydruk listy wraz z jej usuwaniem", " >Esc Koniec programu"};

```
//5. funkcje klienta korzystające ze listy 
//typedef umozliwia funkcjom klienta na uniezaleznie sie 
//od zmiany implementaci listy uporzadkowanej 
//w stosunku do listy uporzadkowanej jednokierunkowej
typedef listadw lista; 
void Wstaw do listy(lista& Lista);
void Usun_z_listy(lista& Lista);
void Wyswietl_usun_z_listy(lista& Lista);
void main(void) 
 { lista Lista; 
   char Wybor; 
   clrscr(); 
   Inicjalizacja(Lista); 
   do 
   { Wybor= Menu(POZ, Tab_menu); 
       switch (Wybor) 
         { case '1' : Wstaw_do_listy(Lista); break;
           case '2' : if (Pusty(Lista)) 
                      Komunikat("\nLista pusta\n"); 
                      else (Usun_z_listy(Lista)); break; 
           case '3' : if (Pusty(Lista)) 
                        Komunikat("\nLista pusta\n") ; 
                     else Wyswietl usun z listy(Lista); break;
 } 
   } while (Wybor !=Esc ); 
 }
```

```
//**************funkcje klienta korzystające z listy*********** 
void Wstaw_do_listy(lista& Lista) 
  { dane Dana= Dane("Podaj dane do wstawienia: "); 
    Szukaj(Lista, Dana); 
   if (!Wstaw(Lista, Dana)) Komunikat("\nBrak pamieci");
    else Komunikat("\nWstawiono do listy"); } 
 void Usun_z_listy(lista& Lista)
   { dane Dana= Dane("Podaj dane do usuniecia: "); 
    if (Szukaj(Lista, Dana)==2) 
     {Usun(Lista); 
      Komunikat("\n Usunieto z listy");} 
    else Komunikat("\nNie znaleziono danej"); 
    } 
  void Wyswietl_usun_z_listy(lista& Lista) 
    { dane d; 
     while (!Pusty(Lista)) 
       { Szukaj(Lista, 1L); 
         d=Usun(Lista); 
        Pokaz_dane(d);}
     } 
//*******funkcje we/wy dla danych umieszczonych na liście********* 
 dane Dane(char* s) 
  { int a; 
   do 
   { fflush(stdin); 
    printf("\n\n%s",s);
   } while (scanf("%d",&a)!=1); 
   return a; 
  } 
 void Pokaz dane(dane Dana)
  { printf("\nNumer: %d\n", Dana); 
  printf("Nacisnij dowolny klawisz...\n"); qetch(); }
//*********funkcje ogólnego przeznaczenia************ 
char Menu(const int ile, char *Polecenia[]) 
 \{ clrscr();
  for (int i=0; i<ile;i++) printf("\n%s", Polecenia[i]);
    return getch(); } 
  void Komunikat(char* s) 
  { printf(s); getch(); }
```
#### **//\*\*\*\*\*\*\*\*\*interfejs ADT listy\*\*\*\*\*\*\*\*\*\*\*\***

**void** Inicjalizacja(listadw& Lista) { Lista.Poczatek = NULL;}

**inline int** Pusty(listadw Lista) { **return** Lista.Poczatek==NULL; }

```
int Szukaj(listadw& Lista, dane Klucz) //wyszukiwanie klucz na liście
 { int wynik=0; 
   if (Pusty(Lista)) 
    { Lista.Gdzie = Lista.Poczatek; 
       return 0; } 
  if (Lista.Gdzie==NULL) Lista.Gdzie= Lista.Poczatek; 
 if (Lista.Gdzie->Dane<Klucz) //szukaj na prawo, jeśli klucz jest większy
   while (Lista.Gdzie->Dane< Klucz && Lista.Gdzie->Nastepny!=NULL) 
        Lista.Gdzie = Lista.Gdzie->Nastepny; 
  else
  if (Lista.Gdzie->Dane>Klucz) //szukaj na lewo, jeśli klucz jest mniejszy
     while (Lista.Gdzie->Dane>Klucz && Lista.Gdzie->Poprzedni!=NULL) 
        Lista.Gdzie = Lista.Gdzie->Poprzedni; 
   //znaleziono w liście element mniejszy od klucza, Gdzie wskazuje na element mniejszy od klucza
  if (Lista.Gdzie->Dane < Klucz) return 1; 
       //znaleziono w liście element większy lub równy kluczowi 
 if (Lista.Gdzie->Dane == Klucz) wynik= 2;
  else wynik= 3; 
      //Gdzie powinien wskazywać element przed większym lub równym elementem 
  Lista.Gdzie= Lista.Gdzie->Poprzedni; 
  return wynik;} 
int Szukaj(listadw& Lista, long Miejsce) //wyszukiwanie miejsca na liście 
  { long Numer= 1; 
    Lista.Gdzie = Lista.Poczatek; 
    if (Pusty(Lista)) return 0; 
    while (Lista.Gdzie->Nastepny!=NULL && Miejsce != Numer) 
    { Lista.Gdzie= Lista.Gdzie->Nastepny;
```

```
Numer++; \}
```

```
if (Miejsce == Numer)
```

```
 { Lista.Gdzie= Lista.Gdzie->Poprzedni;
```

```
 return 2;}
```
# **else**

```
if ( Miejsce == Numer+1) return 1;
 else return 3;}
```

```
int Wstaw(listadw& Lista, dane Dana) 
\{ listanp Nowy = new ELEMENTD;
 if (Nowy !=NULL) Nowy->Dane=Dana;
 else return 0; \frac{1}{2} //nie wstawiono, za mało miejsca w pamięci
 if (Lista.Gdzie==NULL) //wstaw na początku listy
   { Nowy->Nastepny= Lista.Poczatek; //podłącz z prawej na początku 
     if (!Pusty(Lista)) 
       Lista.Poczatek->Poprzedni= Nowy;
     Lista.Poczatek= Nowy; //podłącz z lewej na początku
   } 
  else //wstaw wewnątrz listy lub na końcu
   {Nowy->Nastepny= Lista.Gdzie->Nastepny;//podłącz z prawej w środku lub na końcu 
    if (Lista.Gdzie->Nastepny!=NULL) 
       Lista.Gdzie->Nastepny->Poprzedni= Nowy; //podłącz z prawej w środku 
   Lista.Gdzie->Nastepny= Nowy; //podłącz z lewej w środku lub na końcu
   } 
    Nowy->Poprzedni= Lista.Gdzie; //podłącz z lewej - zawsze 
    return 1; 
} 
dane Usun(listadw& Lista) 
{ listanp Pom=Lista.Gdzie; 
  if (Lista.Gdzie==NULL) 
  Lista.Gdzie= Lista.Poczatek; //korekcja wskaźnika Gdzie
  else
   Lista.Gdzie= Lista.Gdzie->Nastepny; 
 if (Lista.Gdzie->Poprzedni!=NULL) //odłącz na lewo
   Lista.Gdzie->Poprzedni->Nastepny=Lista.Gdzie->Nastepny; //odłącz w środku 
 else Lista.Poczatek= Lista.Gdzie->Nastepny; //odłącz na początku
 if (Lista.Gdzie->Nastepny!=NULL) //odłącz na prawo
   Lista.Gdzie->Nastepny->Poprzedni=Lista.Gdzie->Poprzedni;//odłącz w środku 
  dane d=Lista.Gdzie->Dane; 
  delete Lista.Gdzie; 
  Lista.Gdzie=Pom; 
  return d; 
 }
```
#### **2. Drzewa**

# **1. Definicje drzew**

## **Definicja 1:**

Drzewa to matematyczna abstrakcja, która umożliwia:

- opisywanie własności algorytmów ( np algorytmy: dziel i zwyciężaj" , kopcowanie)
- opisywanie konkretnych struktur danych, które są realizacjami drzew (np. drzewa poszukiwań binarnych, drzewa czerwono-czarne, B-drzewa).

#### **Klasyfikacja drzew:**

- drzewa binarne i m-drzewa
- drzewa z korzeniem
- drzewa uporządkowane
- drzewa swobodne

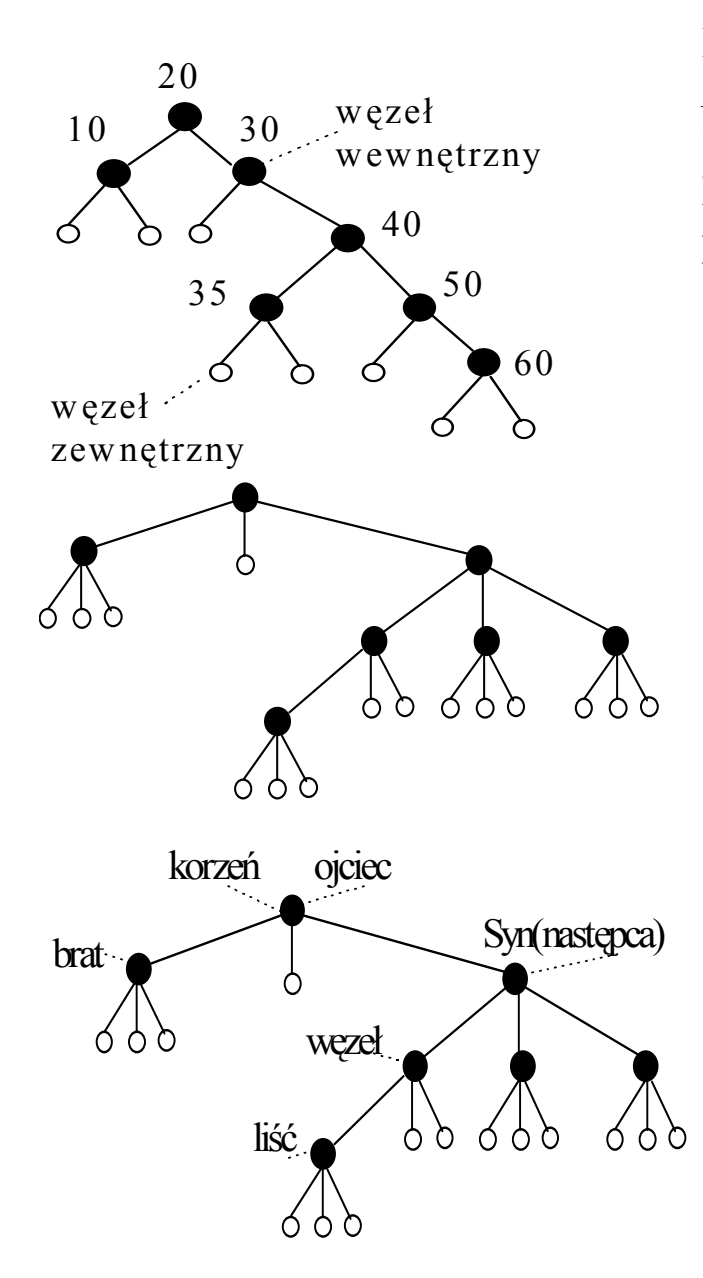

## **Definicja 2:**

*Drzewo binarne* to węzeł zewnętrzny lub dołączony do pary drzew binarnych, które nazywa się odpowiednio lewym i prawym poddrzewem tego węzła.

## **Definicja 3:**

*M-drzewo* to węzeł zewnętrzny lub węzeł wewnętrzny dołączony do uporządkowanego ciągu drzew, które są również m-drzewami.

**Definicja 4:** *Drzewo z korzeniem* (lub drzewo nieuporządkowane) to węzeł (nazywany korzeniem) połączony z wielozbiorem drzew z korzeniem. Taki wielozbiór nazywamy jest lasem nieuporządkowanym. Drzewa nieuporządkowane są często

reprezentowane w programach jako drzewa uporządkowane.

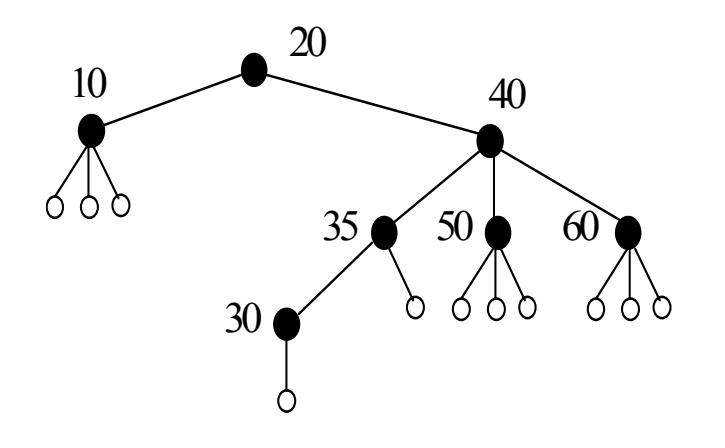

**Definicja 5:** *Drzewo uporządkowane* to węzeł (nazywany korzeniem) dołączony do ciągu rozłącznych drzew. Taki ciąg nazywany jest lasem. W przeciwieństwie do m-drzew może mieć dowolną liczbę synów ( następców), lecz ustala się ich kolejność (porządek).

**Definicja 6:** Istnieje jednoznaczne *odwzorowanie* drzew binarnych na lasy uporządkowane i na odwrót.

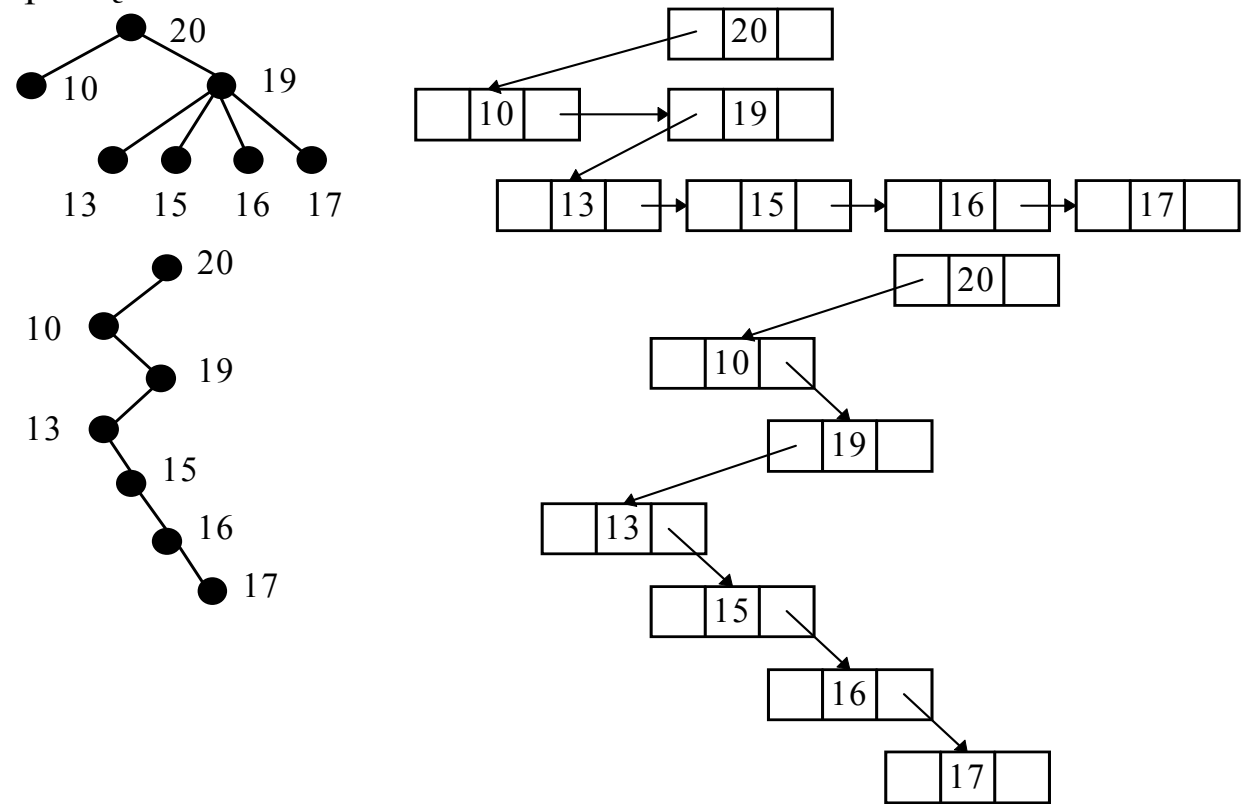

**Definicja 7:** *Drzewo swobodne* czyli drzewo bez korzenia to graf, który zawiera *n-1* krawędzi i nie ma cykli, jest spójny, każde dwa wierzchołki łączy dokładnie jedna ścieżka prosta.

*Graf* jest parą zbiorów węzłów i krawędzi łączących po dwa różne węzły, przy czym każde dwa węzły łączy co najwyżej jedna krawędź.

*Ścieżka prosta* to ciąg krawędzi prowadzący od jednego węzła do innego, w którym nie powtarza się żaden węzeł dwukrotnie.

Graf jest *spójny*, jeśli jego dowolne dwa węzły można połączyć ścieżką prostą.

Ścieżka jest *cyklem* wtedy, gdy różni się od ścieżki prostej tylko tym, że pierwszy i ostatni węzeł to ten sam węzeł.

#### **2. Drzewo binarne poszukiwań**

- **2.1. Podstawowe definicje**
- nazwa typu wskaźnika na funkcję dla funkcji przejścia przez drzewo **typedef void**(\* zrob)(OSOBA&);

```
• definicja elementu drzewa 
typedef struct ELEMENTD* PELEMENTD; 
 struct OSOBA 
   { int Numer; 
   char Nazwisko[DL]; 
  }; 
struct ELEMENTD
```

```
 { OSOBA Dane; 
  PELEMENTD Lewy, Prawy; 
 };
```
## **2. 2. Budowa interfejsu**

## **void** Inicjalizacja (PELEMENTD &Wezel);

{ *działanie:* inicjuje drzewo

 *warunki wstępne: Wezel* wskazuje na pierwszy element, zwany korzeniem *warunki końcowe:* drzewo zostaje zainicjowane jako puste}

## PELEMENTD Szukaj(PELEMENTD Wezel, **char**\* Klucz);

- { *działanie:* szuka elementu w drzewie
- *warunki początkowe: Wezel* wskazuje na zainicjowane drzewo, *Klucz* jest poszukiwanym elementem,
	- *warunki końcowe:* jeśli to możliwe, funkcja szuka elementu w drzewie równego *Kluczowi* idąc na lewo każdego z węzłów, jeśli element w węźle jest większy i na prawo, jeśli element w węźle jest mniejszy, natomiast jeśli znajdzie węzeł równy *Kluczowi,* zwraca wskazanie na ten element drzewa, w przeciwnym wypadku zwraca adres pusty}

#### **int** Wstaw(PELEMENTD &Wezel, PELEMENTD Pozycja);

{*działanie:* dodaje element do drzewa

- *warunki początkowe: Pozycja* jest elementem z danymi wstawianym do zainicjowanego drzewa, *Wezel* wskazuje na korzeń drzewa poszukiwań binarnych
- *warunki końcowe:* jeśli to możliwe, funkcja dodaje element *Pozycja* do drzewa idąc na lewo każdego z węzłów, jeśli dana elementu w węźle jest większa od danej w *Pozycja* i na prawo, jeśli dana elementu w węźle jest mniejsza aż do osiągnięcia węzła z wolnym łączem *Wezel*, który po wstawieniu wskazuje na element *Pozycja* i zwraca wynik równy 0, natomiast jeśli znajdzie węzeł wskazywany przez *Wezel* z równym elementem, to kończy poszukiwania, usuwa element *Pozycja* i zwraca wynik równy 1}

## **void** Us(PELEMENTD &Gdzie, PELEMENTD &Usuwany);

# {*działanie:* usuwa element z drzewa

- *warunki początkowe: Gdzie* jest węzłem początkowym będącym lewym następcą elementu *Usuwany*, *Usuwany* jest węzłem z usuwanymi danymi
- *warunki końcowe:* jeśli jest to możliwe, funkcja szuka elementu największego idąc w prawo od węzła *Gdzie*, następnie wstawia kopię wartości znalezionego elementu do usuwanego węzła *Usuwany* i ustawia w *Usuwany* wskazanie na element *Gdzie* ze znalezionym elementem oraz podłącza lewego następcę znalezionego elementu *Gdzie* na jego miejsce w drzewie}

## **int** Usun(PELEMENTD &Wezel, **char**\* Klucz);

#### {*działanie:* usuwa element z drzewa

- *warunki początkowe: Wezel* jest zainicjowanym drzewem, *Klucz* zawiera dane poszukiwane w drzewie
- *warunki końcowe:* jeśli jest to możliwe, funkcja szuka elementu w drzewie równego *Kluczowi* idąc na lewo każdego z węzłów, jeśli element w węźle jest większy i na prawo, jeśli element w węźle jest mniejszy, natomiast jeśli znajdzie węzeł równy *Kluczowi*, to jeśli ma on tylko jednego następcę (prawego lub lewego), zostaje nim zastąpiony, następnie usunięty i zwraca wynik równy 0, a w przeciwnym przypadku (węzeł równy *Kluczowi* nie jest liściem) funkcja szuka elementu największego za pomocą funkcji *Us,* przekazując jej lewego następcę usuwanego węzła. Funkcja *Us* wyszukuje największy element drzewa, idąc na prawo, który może zastąpić element usuwany; po znalezieniu kopiuje jego wartość do elementu usuwanego, następnie podłącza do drzewa w miejsce skopiowanego elementu jego lewego następcę i przekazuje wskazanie na ten skopiowany element do funkcji *Usun.* Funkcja *Usun* usuwa ten element i zwraca wynik równy 0. W przypadku, kiedy nie znaleziono elementu, funkcja zwraca wynik równy 1}

## void Usun\_pamiec (PELEMENTD Wezel);

{ *działanie:* usuwa elementy z drzewa

*warunki początkowe: Wezel* jest zainicjowanym drzewem

*warunki końcowe:* funkcja przechodzi przez wszystkie gałęzie aż do osiągnięcia liści i usuwa je z pamięci zaczynając zawsze od lewego liścia. Każdy węzeł z usuniętymi liśćmi staje się liściem. Po zakończeniu usuwania liczba elementów w drzewie jest równa 0}

## **void** Usun\_drzewo**(**PELEMENTD &Wezel**);**

{ *działanie:* usuwa elementy z drzewa i inicjuje drzewo jako puste *warunki początkowe: Wezel* jest zainicjowanym drzewem *warunki końcowe:* po wykonaniu funkcji *Usun\_pamiec,* przekazując jej wskazanie *Wezel,* inicjuje wskazanie *Wezel* jako puste }

# **void** Dla\_kazdego (PELEMENTD Wezel, zrob funkcja);

{*działanie:* wykonuje funkcje na każdym wstawionym elemencie do drzewa

- *warunki początkowe: Węzeł* jest zainicjowanym drzewem, *zrob* jest typem funkcji, która pobiera element drzewa i nie zwraca wartości
- *warunki końcowe:* jeśli jest to możliwe, funkcja typu *zrób* jest wykonywana tylko raz dla każdego elementu wstawionego do drzewa zaczynając od najmniejszego elementu }

## **void** Dla\_jednego (PELEMENTD Wezel, **char**\* Klucz, zrob funkcja);

{ *działanie*: wykonuje *funkcja* na elemencie wyszukanym w drzewie

- *warunki początkowe: Wezel* jest zainicjowanym drzewem, *zrob* jest typem funkcji, która pobiera element z drzewa i nie zwraca wartości
	- *warunki końcowe:* funkcja typu *zrób* jest wykonywana tylko raz dla elementu z drzewa *Wezel* o wartości *Klucza*, jeśli zostanie wyszukany przez funkcję *Szukaj*}

## **2.3. Implementacja podstawowych funkcji**

#### **2.3.1. Wstawianie do drzewa**

Należy wstawić do drzewa ciąg: 8, 5, 9, 2, 11, 1, 4, 3, 10, 15, 13, 7 , 6

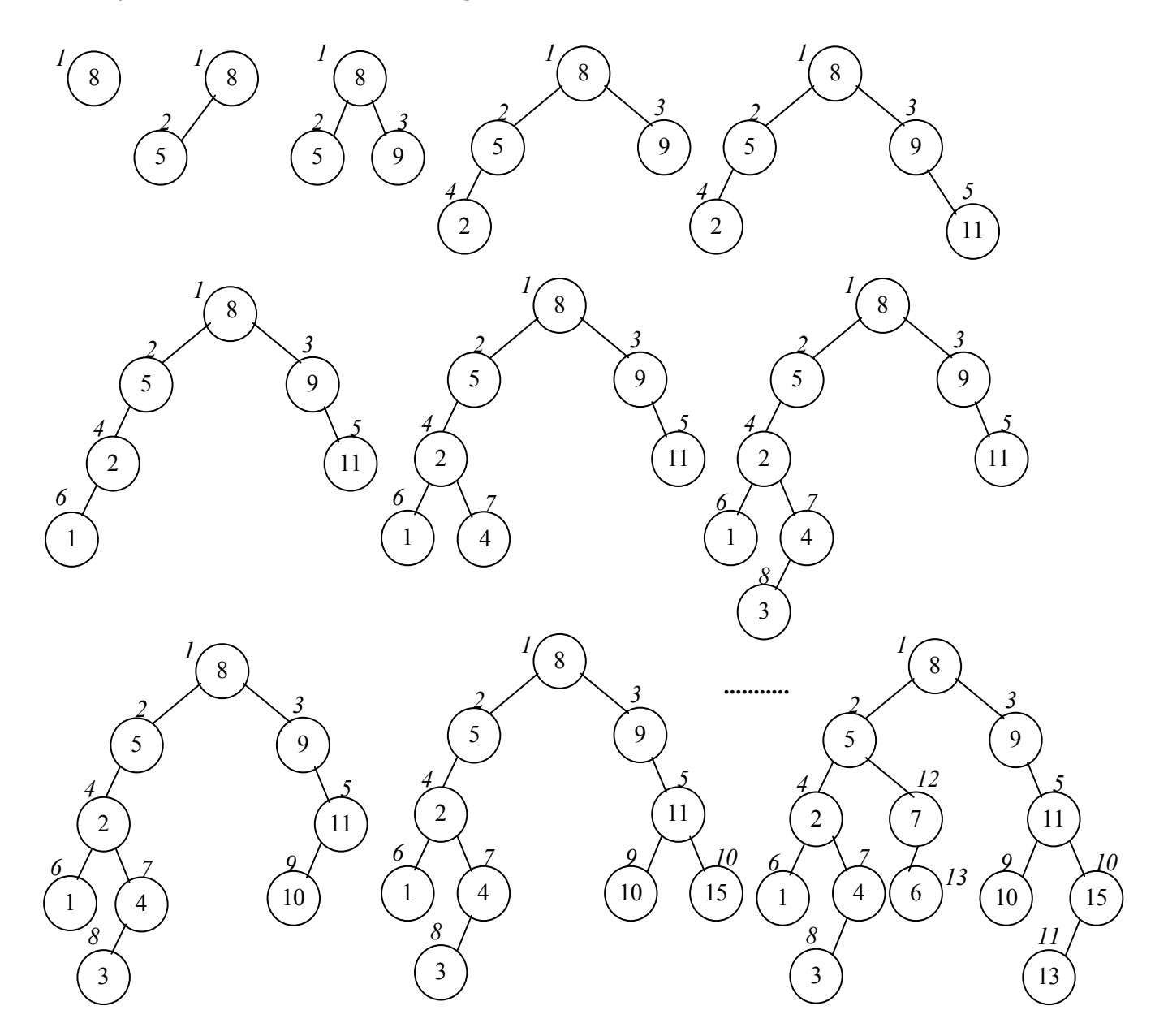

**int** Wstaw(PELEMENTD &Wezel, PELEMENTD Pozycja)

```
 { if (Wezel== NULL) {Wezel= Pozycja; return 0;} 
  if (strcmp(Pozycja->Dane.Nazwisko, Wezel->Dane.Nazwisko)<0)
```
**return** Wstaw(Wezel->Lewy, Pozycja);

```
 else
```

```
 if (strcmp(Pozycja->Dane.Nazwisko, Wezel->Dane.Nazwisko)>0) 
   return Wstaw(Wezel->Prawy, Pozycja);
```
#### **else**

```
 { delete Pozycja; 
    return 1;} 
 }
```
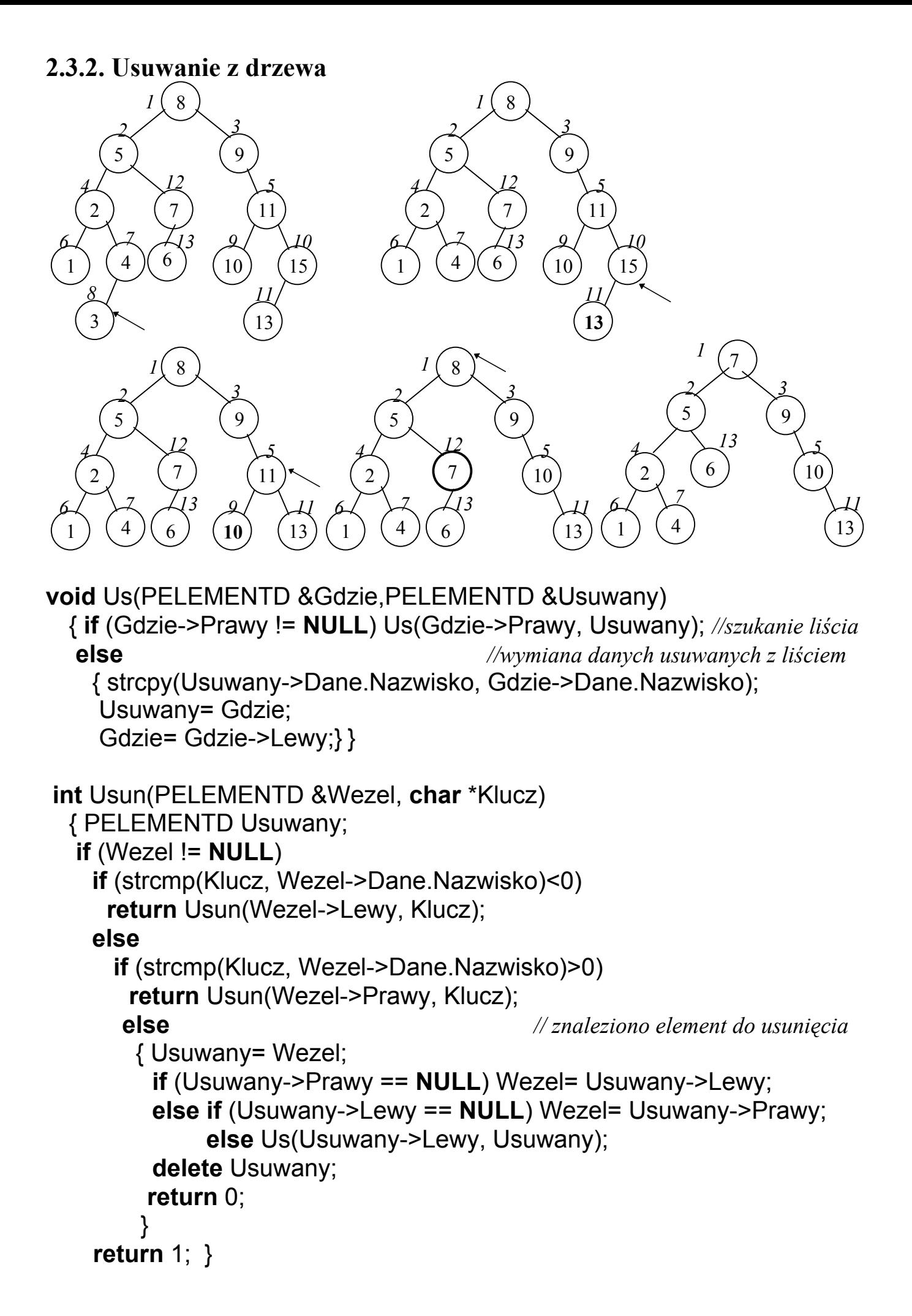

## **2.3.3. Przeszukiwanie w drzewie**

```
PELEMENTD Szukaj(PELEMENTD Wezel, char *Klucz) 
  \{ if (Wezel == NULL) return NULL; 
   if (strcmp(Klucz, Wezel->Dane.Nazwisko)== 0) return Wezel; 
   else 
    if (strcmp(Klucz, Wezel->Dane.Nazwisko) < 0) 
      return Szukaj(Wezel->Lewy, Klucz); 
    else 
     return Szukaj(Wezel->Prawy, Klucz); 
   }
void Dla_jednego (PELEMENTD Wezel, char* Klucz, zrob funkcja) 
  \{ PELEMENTD Gdzie; 
   Gdzie= Szukaj(Wezel, Klucz); 
   if (Gdzie!= NULL) funkcja(Gdzie->Dane); 
   }
```
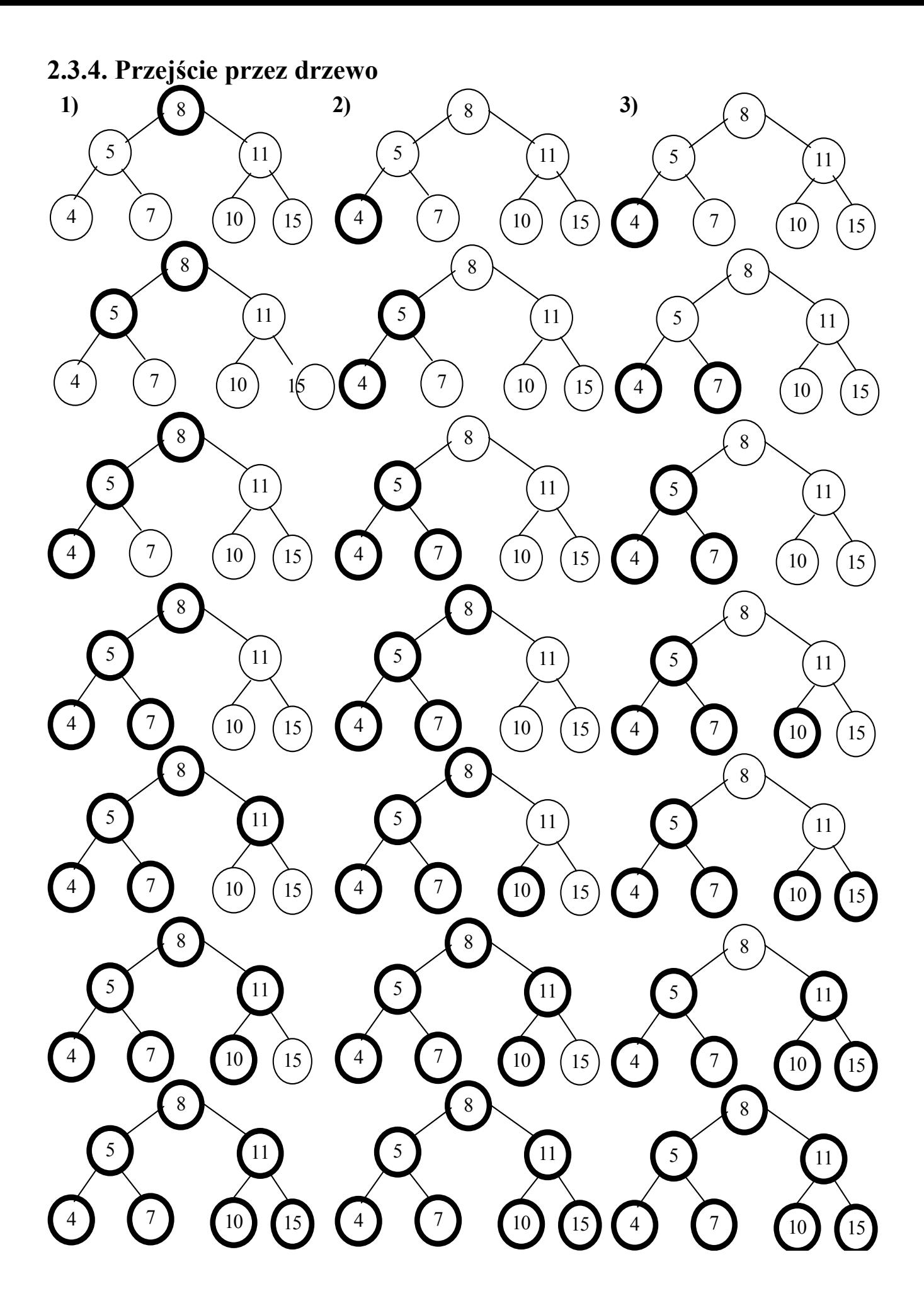

# **1) Przejście przedrostkowe przez drzewo**

```
void Dla_kazdego (PELEMENTD Wezel, zrob funkcja) 
  { 
   if (Wezel!= NULL) 
    { funkcja(Wezel->Dane); 
    Dla_kazdego(Wezel->Lewy, funkcja);
    Dla_kazdego(Wezel->Prawy, funkcja); }}
```
## **2) Przejście uporządkowane przez drzewo -np. wyświetlenie posortowanych danych**

```
 void Dla_kazdego (PELEMENTD Wezel, zrob funkcja) 
 { 
  if (Wezel!= NULL) 
    {Dla_kazdego(Wezel->Lewy, funkcja); 
    funkcja(Wezel->Dane); 
   Dla_kazdego(Wezel->Prawy, funkcja);}}
```
#### **3) Przejście przyrostkowe przez drzewo**

```
void Dla_kazdego (PELEMENTD Wezel, zrob funkcja) 
 \{ if (Wezel!= NULL) 
    {Dla_kazdego(Wezel->Lewy, funkcja); 
     Dla_kazdego(Wezel->Prawy, funkcja); 
     funkcja(Wezel->Dane);} }
```
#### **Przykład - usunięcie drzewa**

```
void Usun_pamiec(PELEMENTD Wezel) 
  { 
   if (Wezel != NULL) 
    { Usun_pamiec((Wezel)->Lewy); 
      Usun_pamiec((Wezel)->Prawy);
       delete Wezel; }}
void Usun_drzewo(PELEMENTD &Wezel) 
  { Usun_pamiec(Wezel); 
   Wezel=NULL; 
  }
```
## **2.3.5. Obroty w węzłach**

• obrót w lewo

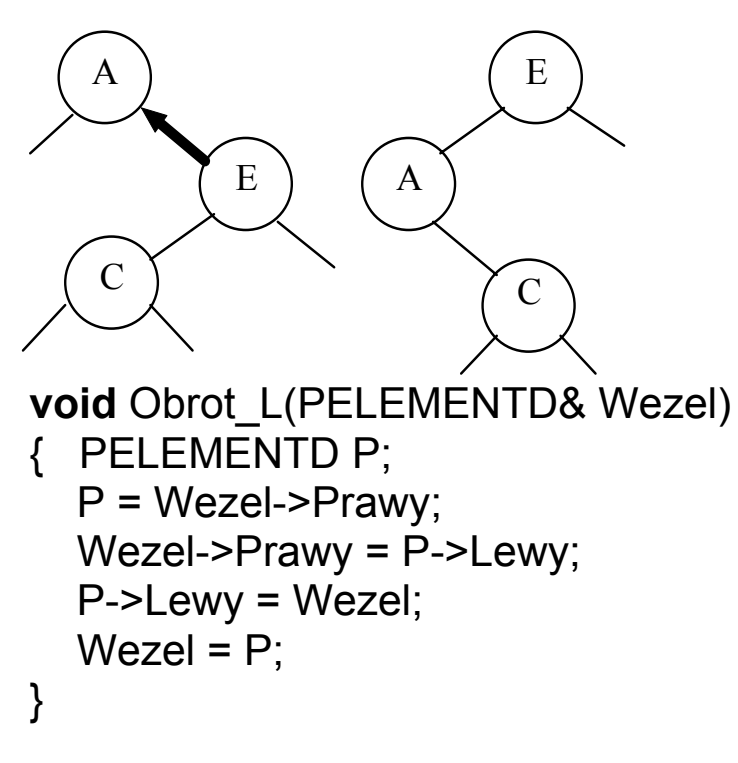

• obrót w prawo

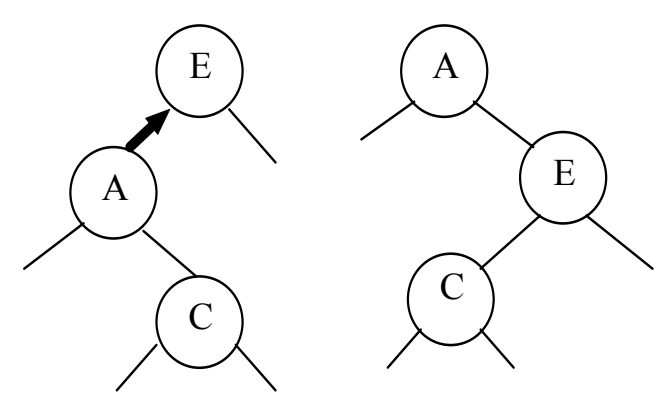

**void** Obrot\_P(PELEMENTD& Wezel) { PELEMENTD P; P = Wezel->Lewy;  $Wezel- $\geq$  P->Prawy;$  P->Prawy = Wezel; Wezel =  $P$ ; • }

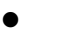

## **2.3.6. Wstawianie do korzenia drzewa**

• Wstaw następujący ciąg: 8, 6, 7, 9, 3, 11, 2, 5, 4, 10, 15, 13 wstawiając do korzenia drzewa

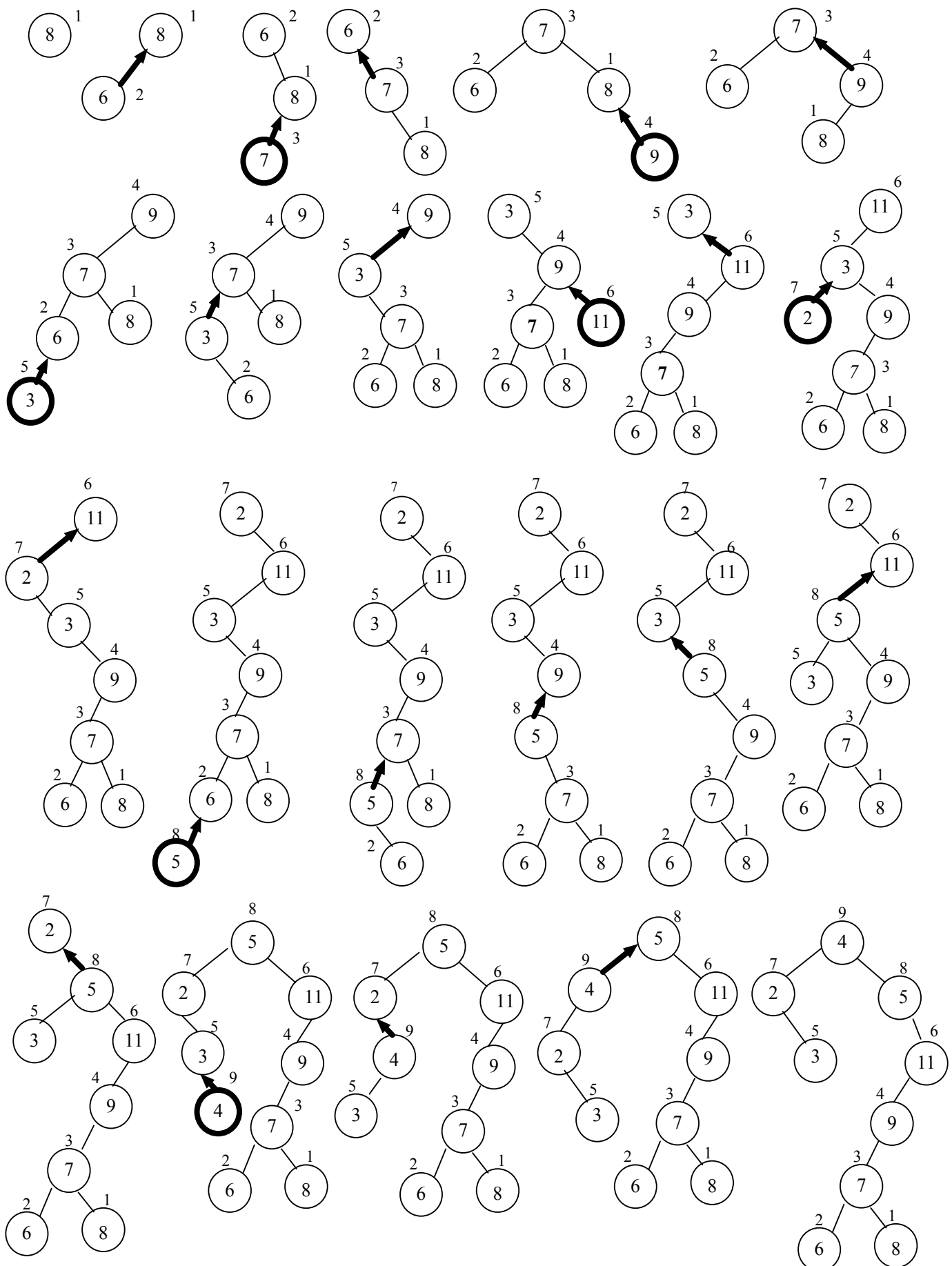

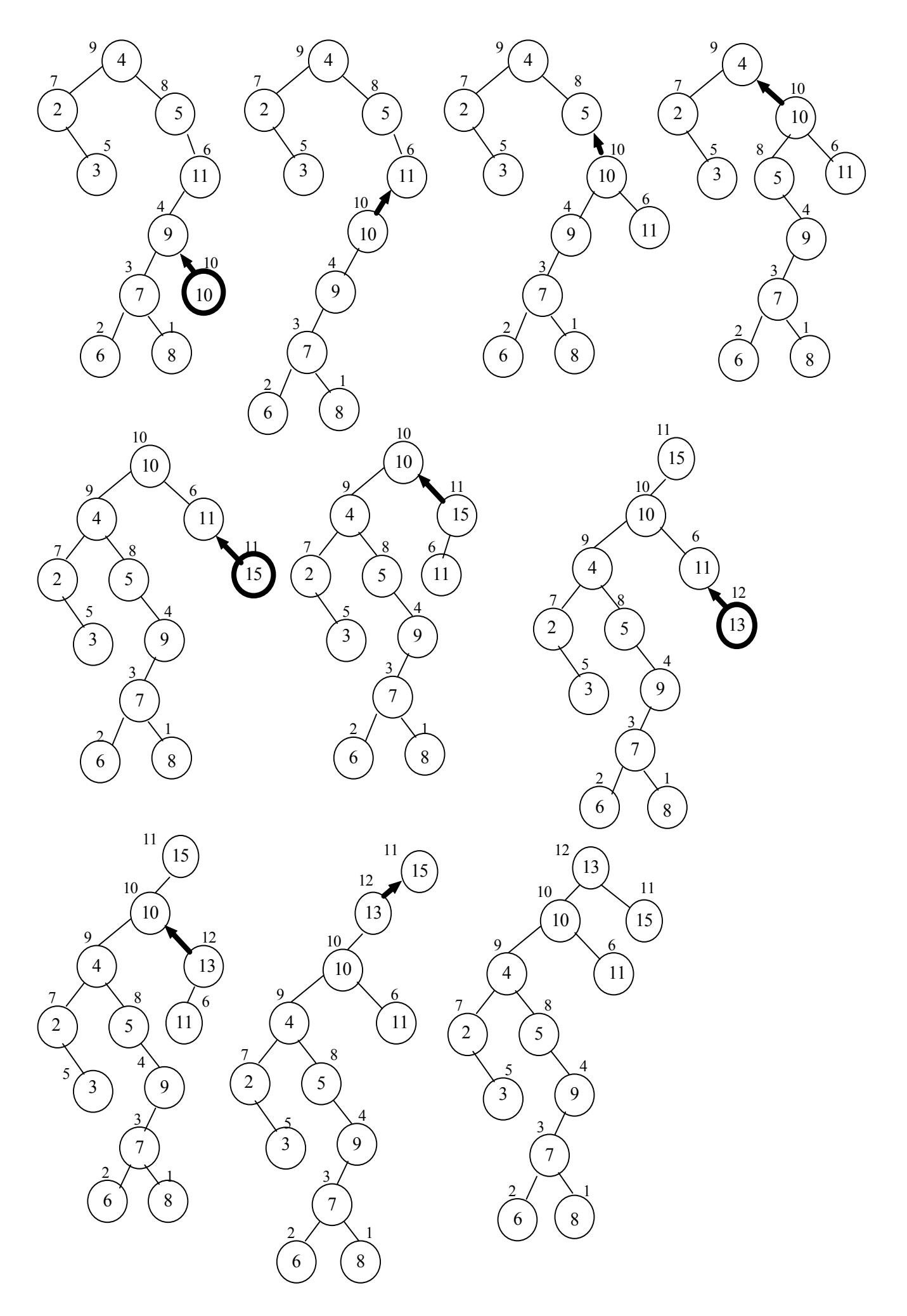

```
void Wstaw_korzen(PELEMENTD& Wezel,PELEMENTD Pozycja) 
  { 
   if (Wezel == NULL) 
      Wezel = Pozycja; 
   else
    if (strcmp(Pozycja->Dane.Nazwisko,Wezel->Dane.Nazwisko)<0) 
     \{ Wstaw_korzen(Wezel->Lewy, Pozycja); 
        Obrot_P(Wezel); 
      } 
    else
     if (strcmp(Pozycja->Dane.Nazwisko,Wezel->Dane.Nazwisko)>0) 
      { 
        Wstaw_korzen(Wezel->Prawy, Pozycja);
         Obrot_L(Wezel); 
       } 
    else
      { 
       delete Pozycja; 
       Pozycja=NULL; 
      } 
  }
```
## **.3.7. Wyważanie drzewa**

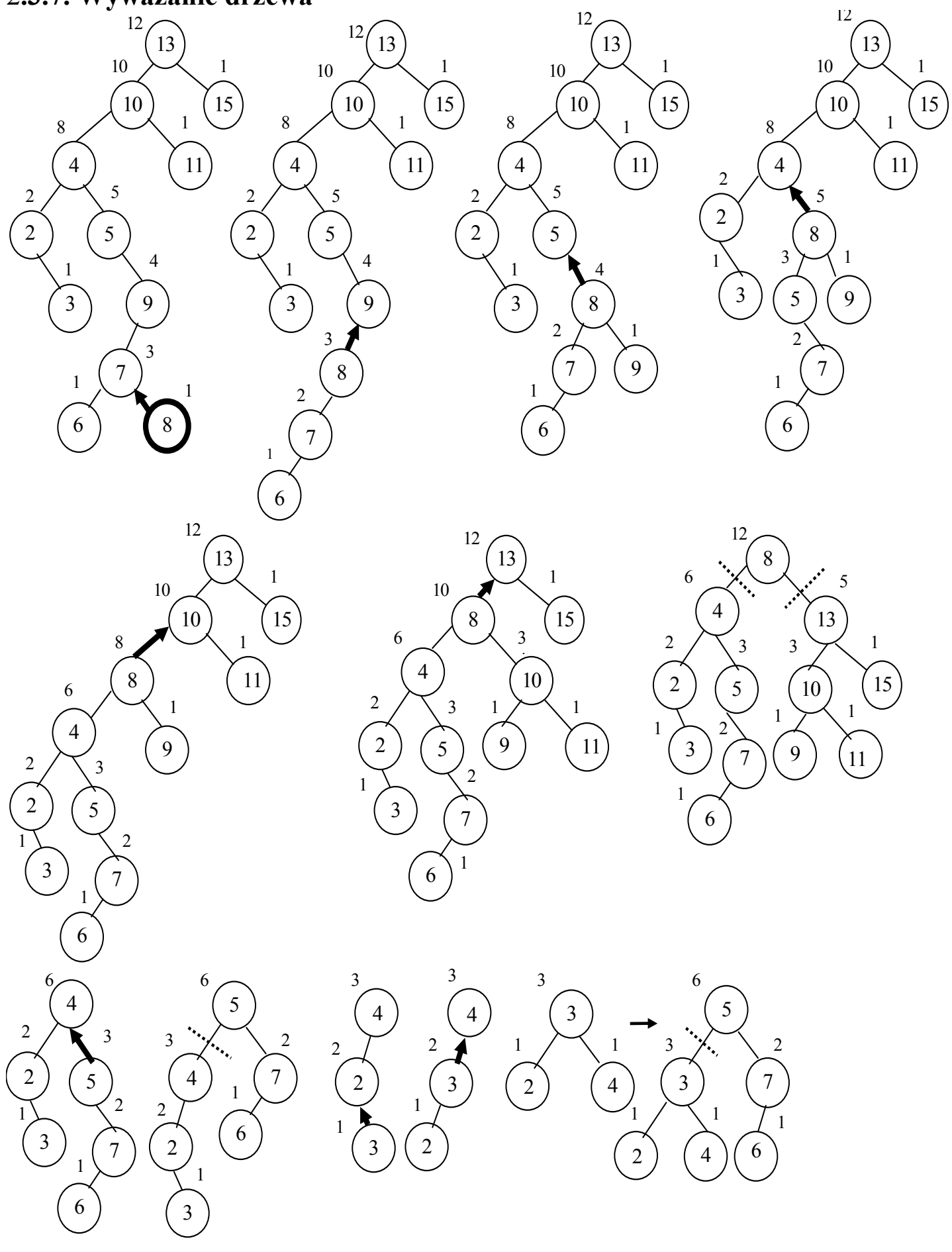

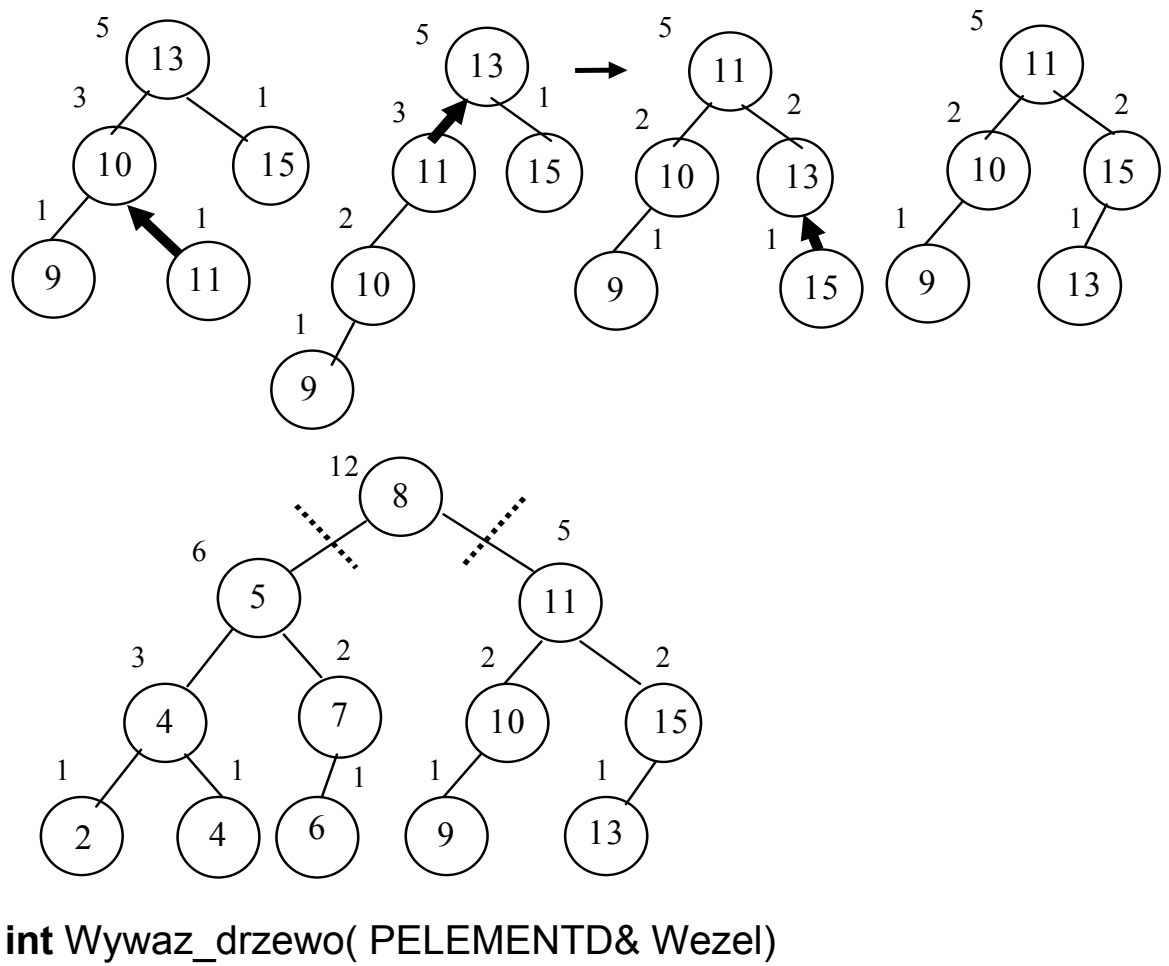

```
 { if (Wezel == NULL || Wezel->Licznik == 1) return 0; 
    Podzial(Wezel,Wezel->Licznik / 2); 
   Wywaz_drzewo(Wezel->Lewy);
    Wywaz_drzewo(Wezel->Prawy); 
    return 1; }
```

```
void Podzial( PELEMENTD& Wezel, int Liczba) 
  { int il; 
  if (Wezel-<math>\geqLewy = NULL) il = 0;
   else il= Wezel->Lewy->Licznik; 
   if (il > Liczba) 
    { Podzial(Wezel->Lewy, Liczba); 
     Obrot P(Wezel );
     Oblicz_wezly(Wezel); }
   else
    if (il < Liczba) 
    { Podzial(Wezel->Prawy, Liczba-il-1); 
      Obrot_L(Wezel);
      Oblicz_wezly(Wezel);}
```

```
 }
```

```
Autor: Zofia Kruczkiewicz, p.325 C3 25 USM, Algorytmy i struktury danych, Wykład 8
int Oblicz_wezly(PELEMENTD Wezel) 
 \{ if (Wezel != NULL)
   { if (Wezel->Prawy == NULL && Wezel->Lewy == NULL) Wezel->Licznik=1; 
     else Wezel->Licznik= Oblicz_wezly(Wezel->Lewy)+ 
                           Oblicz_wezly(Wezel->Prawy)+1; 
     return Wezel->Licznik; } 
   else return 0; } 
void Obrot_LL(PELEMENTD& Wezel) 
  { PELEMENTD P; 
   long x1,x2,x3; 
  x1=x2=x3=0L:
   if (Wezel->Lewy != NULL) x1= Wezel->Lewy->Licznik; 
   if (Wezel->Prawy->Lewy !=NULL) x2= Wezel->Prawy->Lewy->Licznik; 
   if (Wezel->Prawy->Prawy != NULL) x3= Wezel->Prawy->Prawy->Licznik; 
  P = Wezel->Prawy; Wezel->Prawy = P->Lewy; P->Lewy = Wezel;
  Wezel = P:
   Wezel->Lewy->Licznik= x1+x2; 
   Wezel->Licznik= Wezel->Lewy->Licznik+x3;} 
void Obrot_PP(PELEMENTD& Wezel) 
  { PELEMENTD P; 
   long x1,x2,x3; 
  x1=x2=x3=0L;
  if (Wezel->Prawy != NULL) x1= Wezel->Prawy->Licznik;
   if (Wezel->Lewy->Prawy != NULL) x2= Wezel->Lewy->Prawy->Licznik; 
   if (Wezel->Lewy->Lewy != NULL) x3= Wezel->Lewy->Lewy->Licznik; 
   P = Wezel->Lewy; Wezel->Lewy = P->Prawy; P->Prawy = Wezel; 
  Wezel = P:
   Wezel->Prawy->Licznik= x1+x2; 
   Wezel->Licznik= Wezel->Prawy->Licznik+x3;} 
  void Podzial( PELEMENTD& Wezel, int Liczba) 
  { int il; 
    if ( Wezel->Lewy == NULL) il =0; 
    else il= Wezel->Lewy->Licznik; 
    if (il > Liczba) 
     { Podzial(Wezel->Lewy, Liczba); 
       Obrot PP(Wezel); } //zamiast Obrot_P(Wezel);
                                     //Oblicz_wezly(Wezel); 
   else
    if (il < Liczba) 
     { Podzial(Wezel->Prawy, Liczba-il-1); 
      Obrot_LL(Wezel); } //zamiast Obrot_L(Wezel);
 \} //Oblicz_wezly(Wezel);
```

```
#include <conio.h> 
#include <string.h> 
#include <stdio.h> 
#include "mdrzewow.h" 
#include "dodatki.h" 
#include "we_wy.h" 
char *Polecenia[]={ "1 : Wstawianie do korzenia drzewa ", 
                    "2 : Wstawianie jako lisc drzewa ", 
                      "3 : Usuwanie z drzewa", 
                     "4 : Wyswietlenie elementu drzewa", 
                      "5 : Wywazanie drzewa", 
                      "6 : Wydruk drzewa", 
                      "7 : Usun drzewo", 
                      "Esc - Koniec programu"}; 
void Podaj_klucz(char *Klucz); 
void Wstaw_(PELEMENTD &Korzen, int jak); 
void Usun_(PELEMENTD &Korzen); 
void Wywaz_drzewo_(PELEMENTD &Korzen); 
void Dla_jednego_(PELEMENTD &Korzen);
void main(void) 
  { char Co; 
   PELEMENTD Korzen; 
  Inicjalizacja(Korzen); 
   do 
    { Co = Menu(8,Polecenia); 
      switch(Co) 
     \{ case '1' : Wstaw_(Korzen, 0); break; 
        case '2' : Wstaw_(Korzen, 1); break; 
       case '3' : Usun (Korzen); break;
        case '4' : Dla_jednego_(Korzen); break; 
        case '5' : Wywaz_drzewo_(Korzen); break; 
        case '6' : Dla_kazdego(Korzen, Pokaz_dane); break; 
       case '7' : Usun_drzewo(Korzen);break;
        case 27 : Komunikat("\nKoniec programu");break ; 
        default : Komunikat("\nZla opcja"); 
     } 
   } while (Co!=27); 
  }
```

```
void Podaj_klucz(char* Klucz) 
   { char bufor[DL+2]; bufor[0]=DL; 
    printf("\nPodaj klucz: "); 
   strcpy(Klucz,cgets(bufor)); }
  void Wstaw_(PELEMENTD &Korzen, int jak) 
   { OSOBA Dana; PELEMENTD Nowy; 
   Dana= Dane();
   if ((Nowy= Nowy_element(Dana)) == NULL)
         Komunikat("\nBrak pamieci"); 
    else
       { if (jak==0) Wstaw_korzen(Korzen, Nowy); 
         else Wstaw(Korzen, Nowy); 
      } } 
  void Usun_(PELEMENTD &Korzen) 
  { char Klucz[DL]; 
    if (Korzen==NULL) 
     { Komunikat("\nDrzewo puste"); return; } 
  Podai_klucz(Klucz);
   if (Usun(Korzen,Klucz)) Komunikat("\nNie znaleziono elementu"); 
  else Komunikat("\nUsunieto element");
  } 
void Dla_jednego_(PELEMENTD &Korzen) 
  { char Klucz[DL]; 
   if (Korzen==NULL) 
     { Komunikat("\nDrzewo puste"); return;} 
   Podaj klucz(Klucz);
  Dla_jednego(Korzen,Klucz,Pokaz_dane);
  } 
  void Wywaz_drzewo_(PELEMENTD &Korzen) 
  { if (Korzen==NULL) 
      { Komunikat("\nDrzewo puste"); return; } 
  Oblicz_wezly(Korzen);
  if (Wywaz_drzewo(Korzen)) Komunikat("\nWywazono drzewo");
   else Komunikat("\nNie wywazono drzewo-1 element"); 
  }
```
**3.** Złożoność obliczeniowa tablic, drzew i list (wg R.Sedgewick, Algorytmy w  $C^{++}$ )

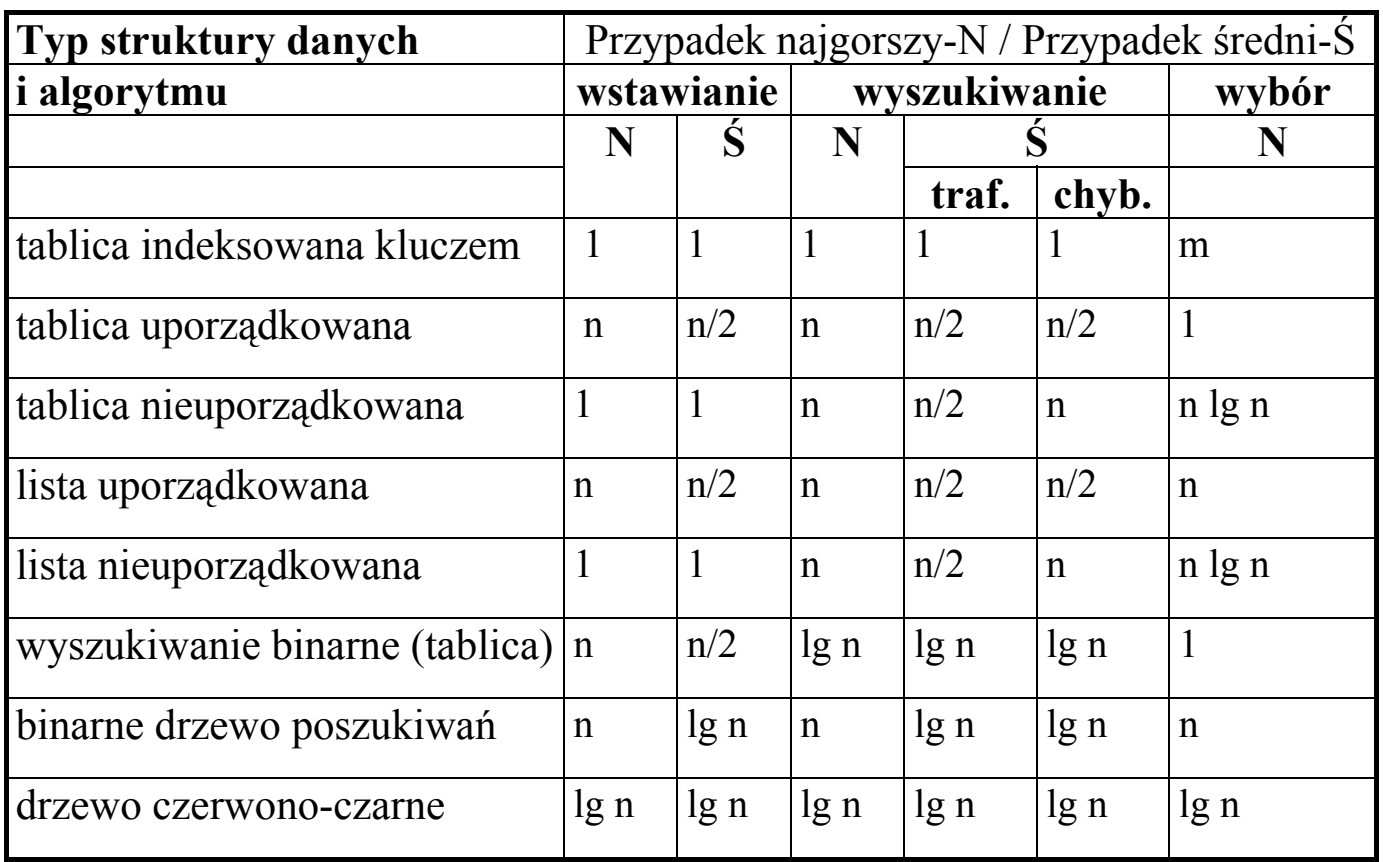